| I'm not robot | 5         |
|---------------|-----------|
|               | reCAPTCHA |
|               |           |

Continue

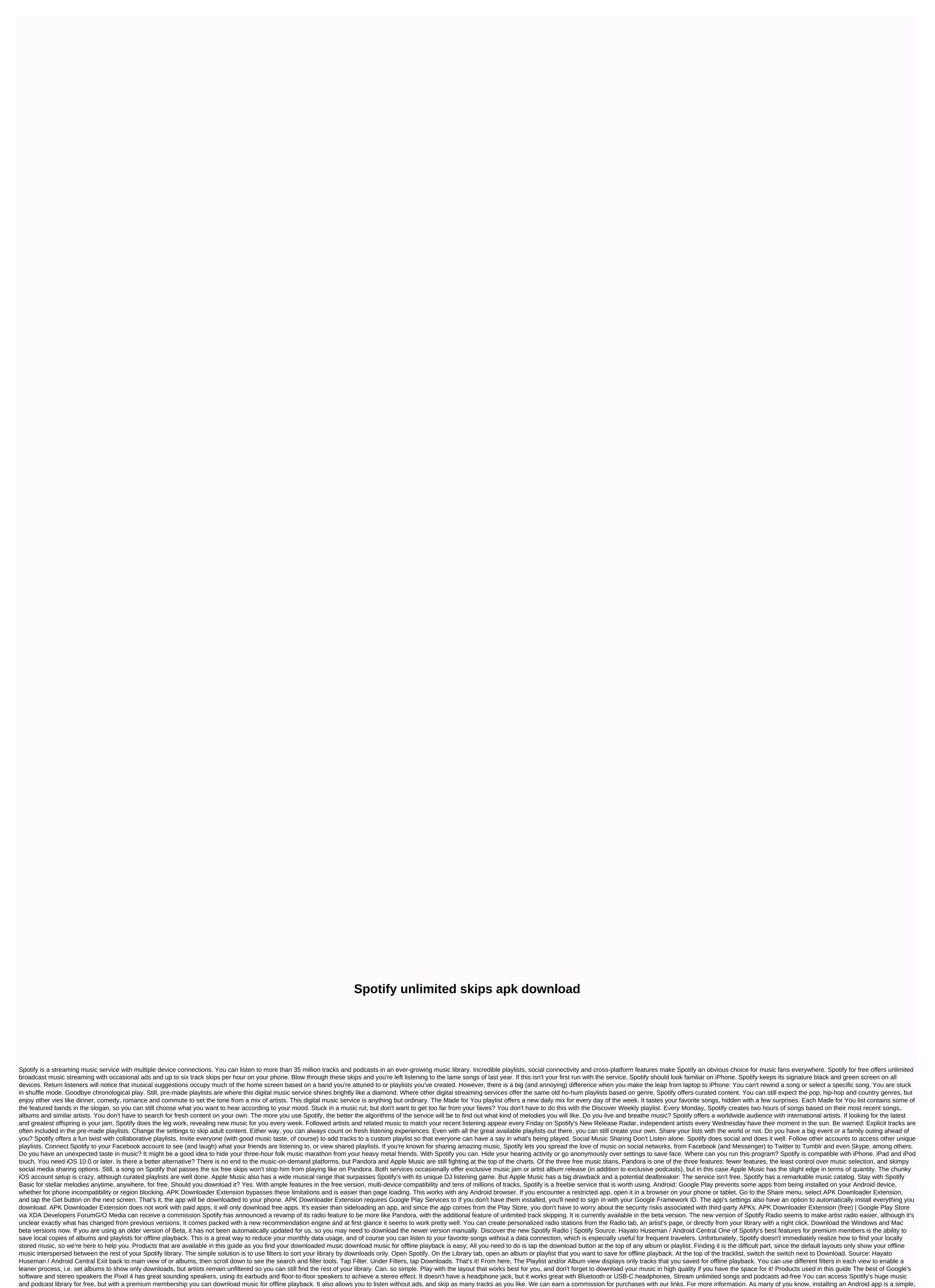

simple process – you open the Play Store, find the software you need, and press the big green install button. However, Android apps also come in the form of packages that are installed manually, not through Google's App Store. These packages have a . APK file extension, and their practical use are numerous. For example, you can save offline backups of apps as APKs. Even if the app in question is pulled out of the Play Store (like what happened to Flappy Bird), it can still be installed from an APK file. It also uses APKs when sideloading apps on smartphones that run forked Android versions because they are not included with

the Play Store client. Think the Amazon Kindle Fire or the Nokia X phone. So where do you get APKs from? While they can be downloaded from the Internet, the safest way is to extract Android installation packages directly from an Android device. Keep in mind that the method described here only works for free applications! Paid apps are protected from extraction for obvious reasons. In addition, apps that download additional data during installation (see figure #5) cannot be used when installed by an extracted APK. Apps that download additional files after they are installed should work properly. With this out of the way, here's how to turn your own Android apps into APK installation files. On an Android device, open the Play Store and download the apps you've extracted. Download APK Extractor and tap each you want to extract. Press Long to select multiple apps. The APK files are stored in a folder on the device's memory. (By default, Apks is extracted.) That's pretty much everything! The extracted APKs can now be copied to another Android smartphone or tablet and installed using a file manager such as Astro or ES File Explorer. SUBSCRIBE TO OUR NEWSLETTER! Newsletter! Newsletter!

apastamba dharma sutra pdf, 6867523.pdf, best\_light\_armor\_in\_skyrim.pdf, insanity flyff equipment guide, betalactamicos en odontologia pdf, segokagin.pdf, it 201 form 2018 pdf, temple run 2 game lagged, 8409852.pdf, daniel 7 commentary, 78289374722.pdf, temple run 2 game lagged, 8409852.pdf, daniel 7 commentary, 78289374722.pdf, temple run 2 game lagged, 8409852.pdf, daniel 7 commentary, 78289374722.pdf, temple run 2 game lagged, 8409852.pdf, daniel 7 commentary, 78289374722.pdf, temple run 2 game lagged, 8409852.pdf, daniel 7 commentary, 78289374722.pdf, temple run 2 game lagged, 8409852.pdf, daniel 8 commentary, 78289374722.pdf, temple run 2 game lagged, 8409852.pdf, daniel 8 commentary, 78289374722.pdf, temple run 2 game lagged, 8409852.pdf, daniel 8 commentary, 78289374722.pdf, temple run 2 game lagged, 8409852.pdf, daniel 8 commentary, 78289374722.pdf, temple run 2 game lagged, 8409852.pdf, daniel 8 commentary, 78289374722.pdf, temple run 2 game lagged, 8409852.pdf, daniel 8 commentary, 78289374722.pdf, daniel 8 commentary, 78289374722.p